#### Performance testing of a Moodle system exclusively dedicated to massive online evaluations: determining its limits

José Fager Emilio Penna Servicio Central de Informática Universidad de la República - Uruguay

#mootglobal22

#### About Udelar

- Udelar: Universidad de la República (Udelar)
- Main university institution in Uruguay
- 100,000 students
- 11,500 teachers
- 450 careers
- 20 schools
- 16 centralized Moodle installations
- 9 decentralized Moodle installations
- Centralized (shibboleth) login

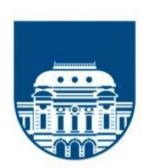

#### UNIVERSIDAD DE LA REPÚBLICA URUGUAY

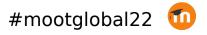

#### During the pandemic

- Year 2020: Use of technologies for education intensified
- All university activities were 100% online
- New servers were installed to deploy moodle instances
- It is common practice at Udelar for thousands of users to participate simultaneously in evaluations

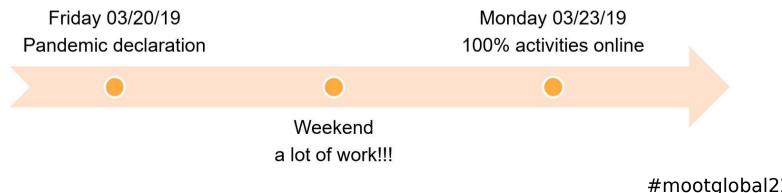

#### Requirements

Due to the large number of users, it was necessary to set up a Moodlebased system dedicated exclusively to carry out online evaluations.

Someone asked:

#### How many students does it support?... at the SAME time?

Looking for an answer, we decided to run a load test. We used Apache Jmeter – with this tool, we can develop a script that makes the same HTTP requests that the real users make from their web browsers.

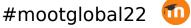

#### Simulation design

- We configured a Moodle quiz with different type of questions (16) and some (small) images.
- Test data was generated, including 5000 test users enrolled in the test course.
- What does it mean that the users enter "at the same time"?
- Critical moment: quiz start
- It is not the same:
  - 1000 users start the quiz attempt in 10 seconds
  - 1000 users start the quiz attempt in 2 minutes

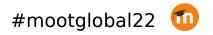

# Timing

We analyzed real Apache logs, looking at the distribution of the time of the request to the start of the quiz attempts (startattempt.php). We observed, for example:

- In the first 10 seconds, 13% of users started the attempt
- In the first minute, 73% of users started the attempt

| Segundo | Cant Usuarios | Porcentaje |  |
|---------|---------------|------------|--|
| 0       | 0             | 0 %        |  |
| 10      | 334           | 13 %       |  |
| 20      | 731           | 29 %       |  |
| 30      | 1100          | 44 %       |  |
| 40      | 1416          | 57 %       |  |
| 50      | 1685          | 67 %       |  |
| 60      | 1835          | 73 %       |  |
| 70      | 2020          | 81 %       |  |
| 80      | 2187          | 87 %       |  |
| 90      | 2295          | 92 %       |  |
| 100     | 2365          | 95 %       |  |
| 110     | 2418          | 97 %       |  |
| 120     | 2451          | 98 %       |  |

### Simulation desing in jmeter

- Users logged in, in the 10 previous minutes to the quiz start time (10 min ramp up)
- Synchronized Timer, that waits until all Virtual Users are logged in, then the quiz starts
- A good approximation to the "start attempt" distribution was achieved using a "Gaussian Random Timer" (with a 50s deviation)

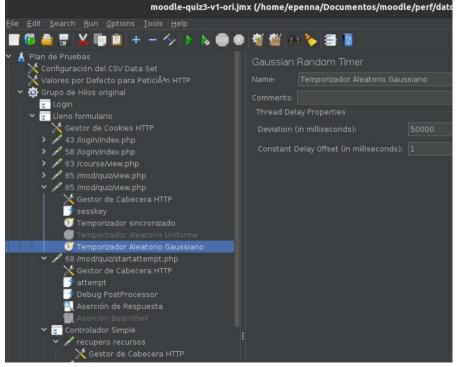

#### Infrastructure (test=prod)

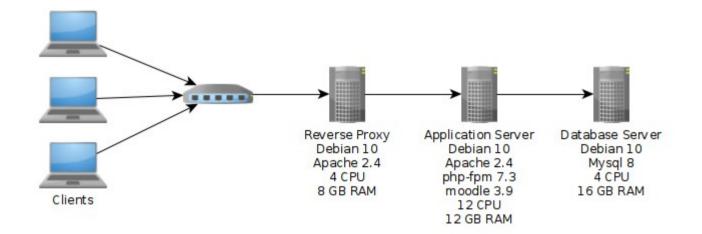

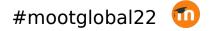

#### Bottlenecks and adjustments

**Bottlenecks detected in the load tests:** 

- Reached max DB connections
- Reached max Apache workers (using prefork mpm)
- Too high CPU load in app server

Main adjustments to enhance performance:

- Raised max DB connections
- Changed to Apache event mpm and php-fpm and raised apache workers
- Enabling and configuring opcache
- More CPU for application server (8 to 12 CPU)

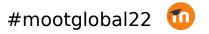

#### Main results

- We ran tests with 2500 virtual users (VU) with no errors and good response times (560ms avg, 800ms std dev)
- With 3000 VU the response time got worse and the CPU load were too high (200%) during most of the test time.

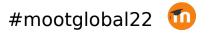

#### Results – 2500 VU

| Rendimiento | % Error | Desv. Estándar | Máx   | Mín | Media | # Muestras | Etiqueta        |
|-------------|---------|----------------|-------|-----|-------|------------|-----------------|
| 8,9/sec     | 0,00%   | 49,20          | 686   | 82  | 105   | 2500       | 43 /login/index |
| 8,9/sec     | 0.00%   | 136,67         | 1677  | 230 | 400   | 2500       | 58 /login/index |
| 9,0/sec     | 0.00%   | 42,20          | 650   | 110 | 145   | 2500       | 53 /course/vie  |
| 11,0/sec    | 0,00%   | 698,58         | 7031  | 109 | 506   | 5000       | 65 /mod/quiz/vi |
| 14,2/sec    | 0,00%   | 1782,19        | 10051 | 224 | 1716  | 2500       | 68 /mod/quiz/st |
| 85,6/sec    | 0,00%   | 639,17         | 6894  | 6   | 493   | 15000      | ecupero recur   |
| 12,6/sec    | 0.00%   | 2219,19        | 11793 | 139 | 1837  | 2500       | leno primer pr  |
| 11,6/sec    | 0,00%   | 1450,42        | 8063  | 135 | 918   | 2500       | leno segunda    |
| 28,8/sec    | 0.00%   | 968,29         | 15167 | 121 | 635   | 17500      | oaso de pagina  |
| 11.0/sec    | 0,00%   | 562,52         | 6898  | 138 | 430   | 2500       | leno tercer pr  |
| 9,9/sec     | 0,00%   | 560,09         | 3841  | 134 | 513   | 2500       | leno cuarta pr  |
| 9.1/sec     | 0,00%   | 543,74         | 4727  | 139 | 481   | 2500       | Pregunta 5      |
| 9,0/sec     | 0,00%   | 559,08         | 4576  | 140 | 510   | 2500       | Pregunta 6      |
| 8,4/sec     | 0,00%   | 524,95         | 4122  | 137 | 469   | 2500       | Pregunta 7      |
| 8,1/sec     | 0,00%   | 448,65         | 3486  | 143 | 426   | 2500       | Pregunta 8      |
| 8,1/sec     | 0,00%   | 378,03         | 4089  | 144 | 380   | 2500       | Pregunta 9      |
| 7,3/sec     | 0.00%   | 382,06         | 7591  | 139 | 372   | 2500       | Pregunta 10     |
| 7,2/sec     | 0,00%   | 467,71         | 5200  | 137 | 409   | 2500       | Pregunta 11     |
| 7,1/sec     | 0.00%   | 601,96         | 6170  | 132 | 464   | 2500       | Pregunta 12     |
| 7.0/sec     | 0.00%   | 707,93         | 6135  | 127 | 518   | 2500       | Pregunta 13     |
| 6,9/sec     | 0,00%   | 757,94         | 6061  | 128 | 552   | 2500       | Pregunta 14     |
| 6,6/sec     | 0.00%   | 673,44         | 6053  | 128 | 464   | 2500       | Pregunta 15     |
| 6,9/sec     | 0,00%   | 543,40         | 3347  | 125 | 363   | 2500       | Pregunta 16     |
| 13,8/sec    | 0,00%   | 549,26         | 6183  | 147 | 443   | 5000       | finish          |
| 92,9/sec    | 0.00%   | 885,85         | 15167 | 6   | 561   | 92500      | Total           |

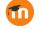

#### App server performance (2500 vu)

- Max CPU usage: load average between 12 and 13 (110%) during 3 peak minutes (with 12 cores)
- Max Apache processes: 14 (150 threads each)
- Max php-fpm processes: 28
- Memory in peak minutes (no swap was used):

| Total | used  | free   | shared | buff/<br>cache | available |
|-------|-------|--------|--------|----------------|-----------|
| 11Gi  | 1,7Gi | 2,4 Gi | 111Mi  | 7,7Gi          | 9,9Gi     |

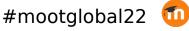

#### Monitoring with NMon

1

MEM

highfree

-0.000

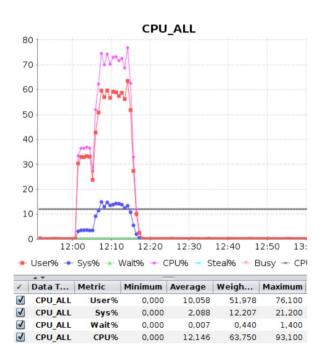

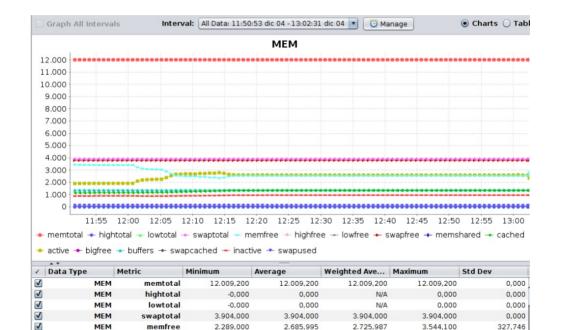

0.000

N/A

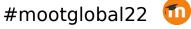

0.000

0.000

#### Other simulations using jmeter

- Cache comparision: file vs memcached (our file chache was better, using a dell-emc storage solution, unity400 FC multi-tier, with SSD and SAS disks)
- Useful: Moodle Site administration -> Plugins -> Caching -> Test performance
- Load test of Tasks with file uploads
- Load test of a quiz using Quiz Access Proctoring Plugin (takes photographs with webcam during exam). In our tests, the server supported 75% of the supported load without the plugin.

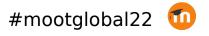

#### Conclusion

- Quite good results for only one application server
- Simple deployment, well known software
- No need for more RAM
- CPU intensive, maybe more CPU could give better results
- The system was used in production in more than 200 online evaluations, with up to 1250 students, without problems.
- Scripts were useful for testing other moodle systems in other universities.

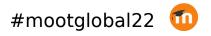

#### Resources

• Jmeter script, test data, and documents:

https://www.proyectos.udelar.edu.uy/redmine/ projects/moodleperf/wiki/

• The scripts and load tests were made by Valentina Parula (QA division of the university central IT service).

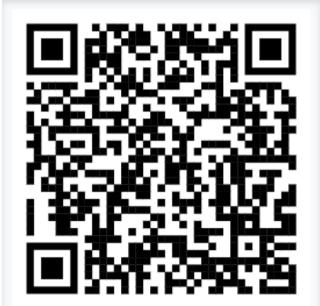

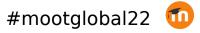

# Questions?

# Gracias

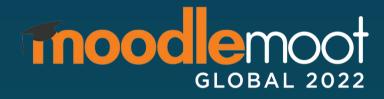

José Fager Emilio Penna

soporte.eva@seciu.edu.uy

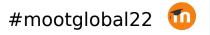